### **Implementation und Evaluation eines Regressionsregellerners**

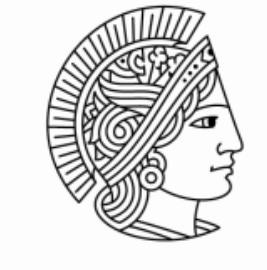

**TECHNISCHE** UNIVERSITÄT **DARMSTADT** 

Diplomvortrag von Stefan Steger 02. November 2011

> Betreuer: Prof. Johannes Fürnkranz Frederik Janssen

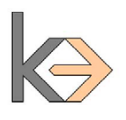

# **Übersicht**

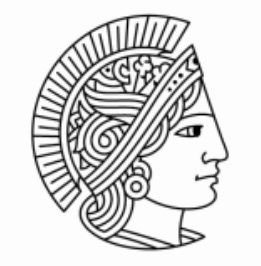

- Regel-Lerner
- Separate-and-Conquer
- Regression
- Reduce-and-Conquer
- **Evaluation**

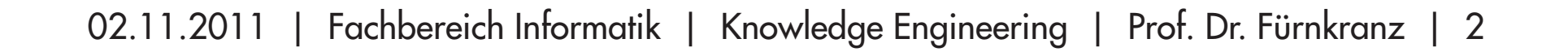

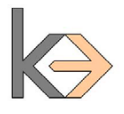

### **Regel-Lernen - Beispiel**

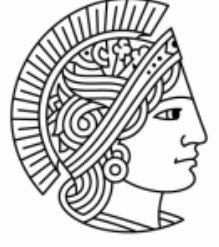

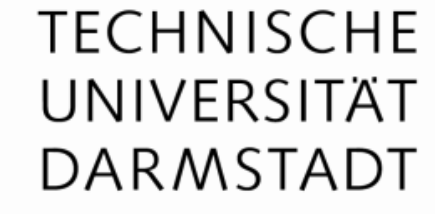

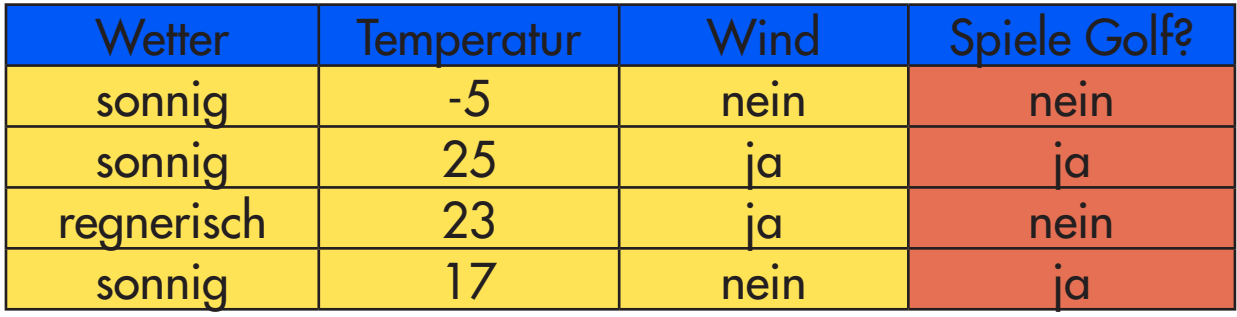

*(Wetter = sonnig, Temperatur = 25, Wind = ja, SpieleGolf = ja)*

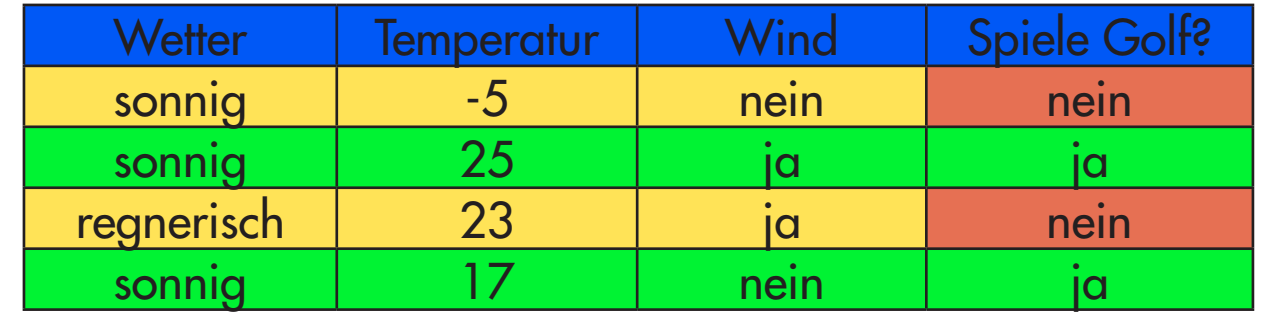

*(Wetter = sonnig ʌ Temperatur > -5) → SpieleGolf = ja*

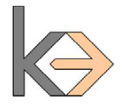

### **Separate-and-Conquer**

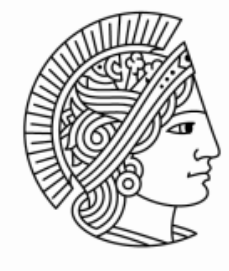

### **TECHNISCHE** UNIVERSITÄT **DARMSTADT**

### Separate-and-Conquer Algorithmus:

```
procedure SeparateAndConquer(Examples)
Theory = Ø
while \text{PosITIVE}(Examples) \neq \emptyset do
  Rule = \text{FINDBESTRule}(Examples) Covered = Cover(Rule, Examples)
  if RULESTOPPINGCRITERION(Theory, Rule, Examples) then
      exit while
   end if
   Examples = Examples \ Covered
   Theory = Theory U Rule
end while
Theory = PostProcess(Theory)
return Theory
procedure FindBestRule(Examples)
InitRule = InitializeRule(Examples)
InitVal = EvaluateRule(InitRule)
BestRule = <InitVal, InitRule>
```
*Rules = {BestRule}* **while**  $Rules \neq \emptyset$  **do**  $Candidates = SEECTCANDIDATES(Rules, Examples)$  *Rules = Rules \ Candidates*  **for** *Candidate ϵ Candidates* **do**  *Refinements =* RefineRule*(Candidate, Examples)*  **for** *Refinement ϵ Refinements* **do**  *Evaluation =* EvaluateRule*(Refinement, Examples)*  **unless** StoppingCriterion*(Refinement, Evaluation, Examples) NewRule = <Evaluation, Refinement> Rules =* InsertSort*(NewRule, Rules)*  **if** *NewRule > BestRule* **then**  *BestRule = NewRule*  **end if end for end for**  *Rules =* FilterRules*(Rules, Examples)* **end while return** *BestRule*

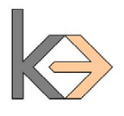

### **Separate-and-Conquer - Bias**

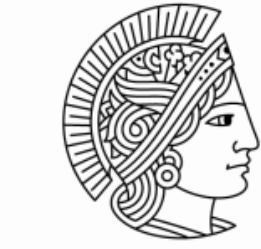

**TECHNISCHE** UNIVERSITÄT **DARMSTADT** 

Verschiedene Implementationen von Separate-and-Conquer

AQ, CN2, RIPPER ...

Charakteristika von Regel-Lernern

- Repräsentationssprache statisch  $\leftrightarrow$  dynamisch
- Art der Suche

Suchstrategie, Suchalgorithmus, Suchheuristik

Strategie zur Vermeidung von Überbestimmtheit Pre-Pruning ↔ Post-Pruning

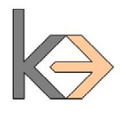

### **Regression**

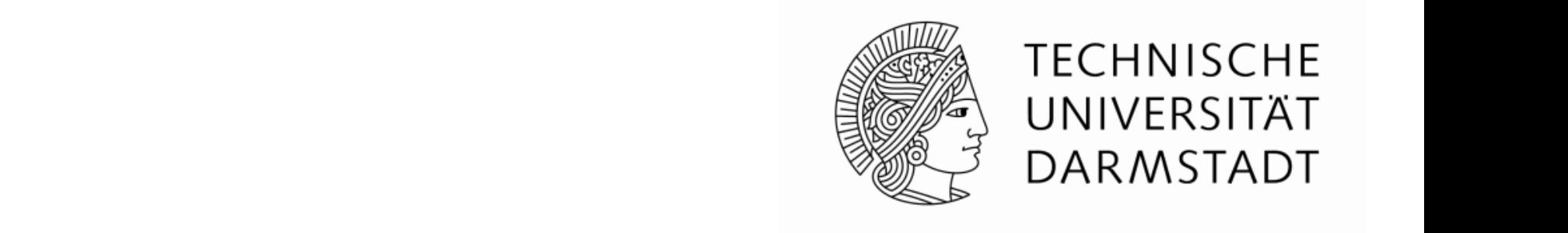

, n ungerade, n ungerade, n ungerade, n ungerade, n ungerade, n ungerade, n ungerade, n ungerade, n ungerade, n ungerade, n ungerade, n ungerade, n ungerade, n ungerade, n ungerade, n ungerade, n ungerade, n ungerade, n u

, n ungerade, n ungerade, n ungerade, n ungerade, n ungerade, n ungerade, n ungerade, n ungerade, n ungerade,

 $\gg$  TECH können diese mit beiden Methoden zur Bereichnung von Fehlern erläutert. Prinzipielle und der Mittelwertes verwendet UNIVERSITÄT  $\frac{1}{2}$  with  $\frac{1}{2}$  von Fehlern erläutert. Prinzipiellern erläutert. Prinzipiellern erläutert. Prinzipiellern erläutert. Prinzipiellern erläutert. Prinzipiellern erläutert. Prinzipiellern erläutert. Prinzipiellern er können diese mit beiden vorgestellten Methoden zur Ermittlung des Mittelwertes verwendeten Wertes verwendet und

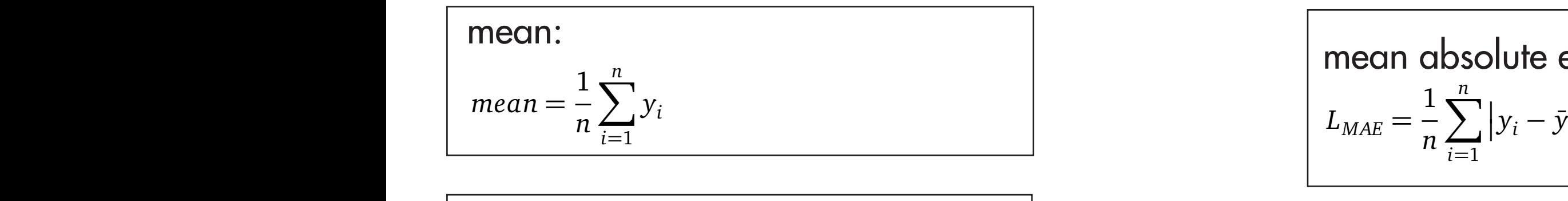

abgedeckten Beispiele addiert und durch die Anzahl der abgedeckten Beispiele geteilt. In nahezu

1

*y*( *n*

<sup>2</sup> ) <sup>+</sup> *<sup>y</sup>*( *<sup>n</sup>*

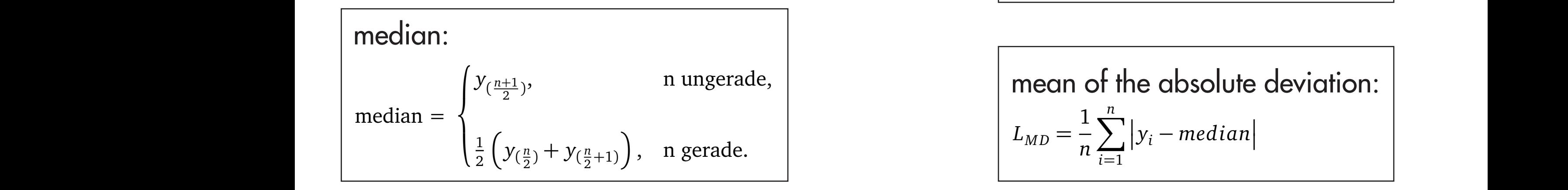

, n gerade.<br>1990 - Paul Barbara, poeta español estadounidense.<br>1990 - Paul Barbara, poeta español español estadounidense.

- *n*: Anzahl der (abgedeckten) Beispiele werden, allerdings wird fast ausschließlich das arithmetische Mittel verwendet. Die erwendet wird der Stelle v<br>Die erwendeten der Stelle verwendet. Die erwendeten der Stelle verwendet. Die erwendeten der Stelle verwendet  $\bullet\,$  n: Anzahl der (abgedeckten) Beispiele
- $\bullet i \in \{1, ..., n\}$ : Index für das *i*-te Beispiel  $\epsilon \in \{1, n\}$  below für des i to Reispiel  $\mathcal{L} = (-1, ..., 1)$ . The fast ausschließlich das artistories wird verwendet.
	- *yi*: tatsächlicher Wert des *i*-ten Beispiels der absoluten Fehler berechnet.  $\bullet$  y<sub>i</sub>: tatsächlicher Wert des *i*-ten Beispiels
		- $\bar{y}_i$ : Vorhersage für Beispiel *i* : Beispiel *i*
		- $\circ$ : Mittelwert von allen (abgedeckten) Beispielen  $I_{\mathsf{Pr}}$ **e** *y*: Mittelwert von allen (abgedeckten) Beispielen schnitts bezeichnet. kten) Reisnielen

Die Mittlere absolute Abweichung bezüglich des Medians berechnet sich ähnlich wie der MAE,

assemble that the set of the extending of the property in der Region nicht gibt, with a set of the set of the set of the set of the set of the set of the set of the set of the set of the set of the set of the set of the se Der mittlere absolute Fehler (engl. mean absolute error - MAE) wird aus dem Durchschnitt  $\overline{\phantom{0}}$ *n*  $\int$ *n*  $y_i - y_i$ (6) and (6) and (6) and (6) and (6)  $\mathbf{L}$ *n*  $\frac{n}{\sqrt{2}}$ *i*=1  $y_i - \bar{y}_i$ (6) and (6) and (6) and (6) and (6) der mittelre absolute Fehler (engl. mean absolute error - MAE) wird aus dem Durchschnittelle aus dem Durchschni<br>Durchschnittelle aus dem Durchschnittelle aus dem Durchschnittelle aus dem Durchschnittelle aus dem Durchschni  $L_{\mathit{MAE}} =$ 1 *n*  $\sum$ *n i*=1  $|y_i - \bar{y}_i|$  $\mathcal{L}_{\text{max}}$ 

Der mittlere absolute Fehler (engl. mean absolute error - MAE) wird aus dem Durchschnitt

÷,

*<sup>y</sup>*( *<sup>n</sup>*+<sup>1</sup>

*<sup>y</sup>*( *<sup>n</sup>*+<sup>1</sup> <sup>2</sup> )

*<sup>y</sup>*( *<sup>n</sup>*+<sup>1</sup> <sup>2</sup> )

werden, allerdings wird fast ausschließlich das artifich das artificiel verwendet. Die wendete Mittel verwende<br>Die wendete Mittel verwendet. Die wendete Mittel verwendet. Die wendete Wird verwendet. Die wendete Wird verwe

*LVAR* =

*LVAR* =

*n*

*n*

Die mittlere quadratische Abweichung (engl. mean squared error - MSE) berechnet den

�

*yi* − ´*y*

*yi* − ´*y*

*yi* − ´*y*

Ξ

median =

median <mark>dianten</mark>

 $L_{MD} =$ 1 *n*  $\sum$ *n i*=1  $|y_i - median|$  $\mathcal{L}(\mathcal{L}(\mathcal{$ mean of the absolute deviation: 1 *n n*  $\frac{1}{1}$ *i*=1  $\left| \int_{I_{\text{max}}} -\frac{1}{2} \sum_{k=1}^{n} |y_k - \text{median}|^2 \right|$  $\sim$  (1)  $\sim$  (1)  $\sim$  (1)  $\sim$  (1)  $\sim$  (1)  $\sim$  (1)  $\sim$  (1)  $\sim$  (1)  $\sim$  (1)  $\sim$  (1)  $\sim$  (1) Die mittlere quadratische Abweichung (engl. mean squared error - MSE) berechnet den *n*  $\overline{1}$ *n*  $n \leq$  $\sum_{i=1}^{n} |v_i - median|$ 

Durchschnitt der quadrierten Fehler der abgedeckten Beispiele. Der MSE wird als Fehlerkriterium in Regressionsalgorithmen of the benutzt. *LMSE* =  $2($ *n n i*=1 � *yi* − ¯*yi* 2 (2) (2) (2) (2) (2) (2) (2) (2)  $t_{\text{rel}}$  $L_{MSE} =$ 1 *n*  $\sum$ *n i*=1  $L_{MSE} = \frac{1}{n} \sum_{i=1}^{n} (y_i - \bar{y}_i)$  $\big)^2$ durchschnitt der abgedeckten Fehler der abgedeckten Beispiele. Der MSE wird als Fehlerkritige der MSE wird als<br>Eine Fehlerkritige der MSE wird als Fehlerkritige der MSE wird als Fehlerkritige der Antigen der Antige der An |<br>|<br>| *n*  $\rightarrow$ *n i*=1  $\frac{y_i - y_j}{y_i}$  $(\dot{r}_i)^2$ 

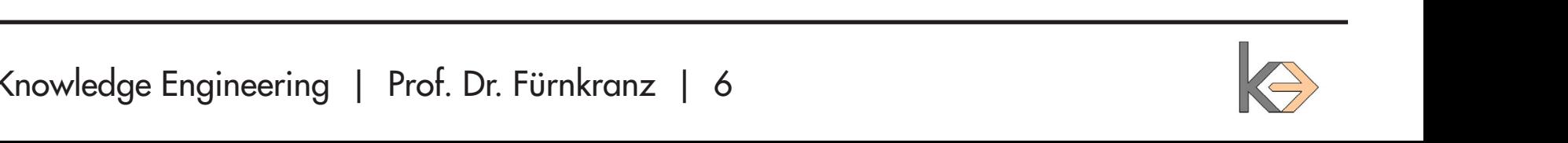

2 (1992) - 1992 - 1992 - 1992 - 1992 - 1992 - 1992 - 1992 - 1992 - 1992 - 1992 - 1992 - 1992 - 1992<br>1992 - 1992 - 1992 - 1992 - 1992 - 1992 - 1992 - 1992 - 1992 - 1992 - 1992 - 1992 - 1992 - 1992 - 1992 - 1992

Für die Vorhersage der Regeln werden hier zwei Schätzer vorgestellt. Am häufigsten wird

nation von RRSE (13) und der Abdeckung verwendet. Durch einen Parameter kann man dabei

das Verhältnis zwischen Resultnis zwischen Resultnis zwischen Resultnis zum Art für die neue Art für die neue A

*yi* (4)

der absoluten Fehler berechnet.

der absoluten Fehler berechnet.

der absoluten Fehler berechnet.

#### **Regression** tion man die <u>Werte befinden sich im Intervall in die Werte befinden sich im Intervall in Intervall E</u> können somit als Prozentwert ausgegeben werden. Alle Werte der relativen Funktionen in Kapi*<sup>n</sup> i*=1 **zior** *<sup>n</sup>* � *yi* − ´*y*  $\mathbf{u}$

Summe der quadratischen Abweichungen vom Mittelwert.

absoluten Abweichungen vom Mittelwert normiert.

*LRAE* =

Nachteil - sie sind immer von der Anwendungsdomäne abhängig. So kann man die Ergebnis-

Der relative Standardfehler (engl. relative standard error - RSE) normiert den MSE durch die

se für eine Datenmenge nicht mit denen für andere Datenmengen vergleichen. Der Fehler ist

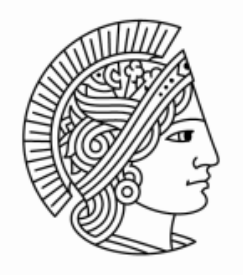

**TECHNISCHE** UNIVERSITÄT DARMSTADT

Summe der quadratischen Abweichungen vom Mittelwert.  $L_{RSE} =$  $\nabla^n$ *i*=1  $(y_i - \bar{y}_i)^2$  $\nabla^n$ *i*=1  $(y_i - \acute{y})$  $\frac{J}{\lambda^2}$   $L_{RAE} = \frac{1}{\frac{1}{n}}$ relative standard error: absoluten Abweichungen vom Mittelwert normiert. *LRAE* = 1 *LMAE n <sup>n</sup> i*=1  $y_i - (y_i \angle$  relative standard error (RRSE) wird durch die Wurzel des RSE bereichnet. Mit die Wurzel des RSE bereichnet. Mit die Wurzel des RSE bereichnet. Mit die Wurzel des RSE bereichnet. Mit die Wurzel des RSE bereichnet. Mit

der relative Standardfehler (engl. relative standard error - RSE) normald error - RSE) normald error - RSE dur<br>Error - RSE) normald error - RSE durch die RSE durch die RSE durch die RSE durch die RSE durch die RSE durch d

*<sup>n</sup>*

*i*=1

 $\overline{a}$ 

Der relative absolute Fehler (engl. relative absolute error - RAE) wird durch die Summe der root relative standard error: 1 *LMAE* Der root relative standard error (RRSE) wird durch die Wurzel des RSE berechnet. Mit dieser Funktion werden im Kapitel 4 die verschiedenen Tests evaluiert.  $L_{RRSE} = \sqrt{L_{RSE}}$ 

*yi* − ´*y*

 $\overline{a}$ I

*LMAE* 1 *n*  $\overline{\sum_{i=1}^{n}}$ *i*=1  $|y_i - \acute{y}|$  $\overline{\phantom{a}}$ relative absolute error:  $\overline{\phantom{a}}$ 

Der relative Standardfehler (engl. relative standard error - RSE) normiert den MSE durch die

Der relative absolute Fehler (engl. relative absolute error - RAE) wird durch die Summe der

Nicht regelbasierte Ansätze regelba Lineare Regression **Nearest Neighbour** M5F Neuronale Netze Support Vector Machine ... regelbasierte Ansätze P-Class M5Rules RuleFit RegENDER **SeCoReg** Funktion werden im Kapitel 4 die verschiedenen Tests evaluiert.

...

tel 4, also vor allem der RRSE, werden prozentual angegeben.

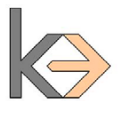

# **Reduce-and-Conquer (ReCo)**

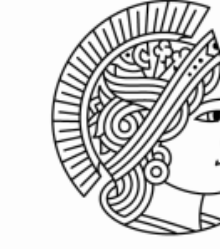

- Adaption von SeCo für Regression
- Conquer-Schritt ähnlich wie in Separate-and-Conquer
- Aufteilen der Beispiele in eine Pruning- und Growingmenge
- Im Reduce-Schritt wird der Klassenwert der Beispiele verändert
- es wird eine unsortierte Regelliste verwendet
- zur Vorhersage werden alle das Beispiel abdeckenden Regeln verwendet
- die Vorhersage der Regeln wird addiert
- Regeln werden immer nur im Kontext aller Regeln betrachtet

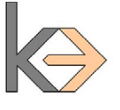

### **Reduce-and-Conquer**

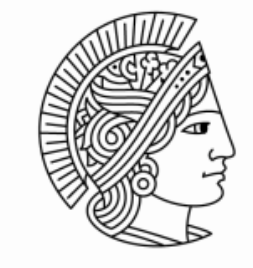

**TECHNISCHE** UNIVERSITÄT **DARMSTADT** 

**procedure** ReduceAndConquer*(Examples)*

*GrowingSet =* SplitExamples*(Examples)*

*PruningSet = Examples \ GrowingSet*

*DefRule =* InitializeRule*(Examples)*

ReduceExampleValues*(*Cover*(DefRule, GrowingSet, PruningSet))*

*DefVal =* EvaluateRule*(DefRule, PruningSet)*

*DefRule = <DefVal, DefRule>*

*Theory = {DefRule}*

### **loop**

*RefinementRules =* FindRefinementRules*(GrowingSet) BestRule =* FindBestRefinementRule*(RefinementRules, PruningSet)* **if** RuleStoppingCriterion*(BestRule, PruningSet)* **then**

**exit loop**

#### **end if**

*Theory = Theory* U *BestRule* ReduceExampleValues*(*Cover*(BestRule, GrowingSet, PruningSet))*

#### **end loop**

**return** *Theory*

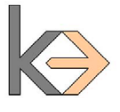

### **Reduce-and-Conquer**

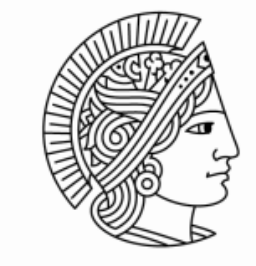

**TECHNISCHE** UNIVERSITÄT **DARMSTADT** 

**procedure** FindRefinementRules*(GrowingSet) DefVal =* EvaluateRule*(DefRule, GrowingSet) DefRule = <DefVal, DefRule> Rules = {DefRule} Candidate = DefRule BestRule = DefRule* **loop** *Refinements =* RefineRule*(Candidate, GrowingSet)* **for** *Refinement ϵ Refinements* **do** *Evaluation =* EvaluateRule*(Refinement, GrowingSet) NewRule = <Evaluation, Refinement>* **if** *NewRule > BestRule* **then** *BestRule = NewRule* **end for if** StoppingCriterion*(BestRule, GrowingSet )* **then exit loop** *Rules = Rules* U *BestRule Candidate = BestRule* **end loop return** *Rules*

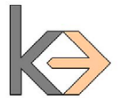

# **Splitpoints**

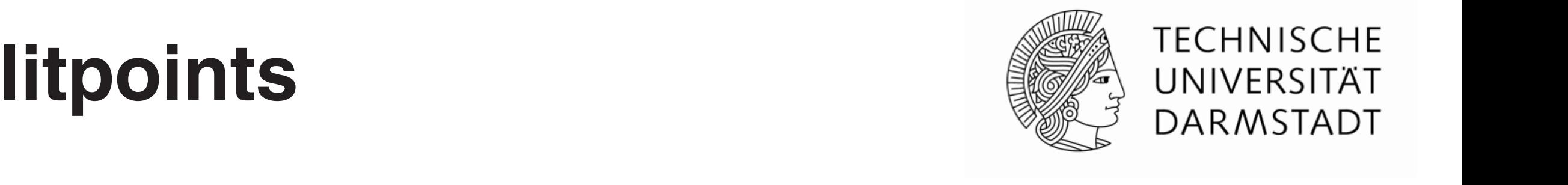

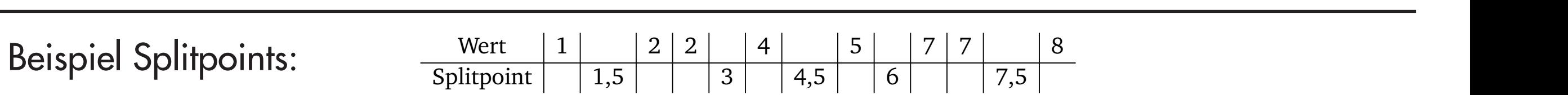

Problem: Berechnung der Splitpoints sehr aufwendig

- für jedes numerische Attribut müssen alle Splitpoints berechnet werden Bedingung (*At t ri butwer t > Spli t point*) für jeden Splitpoint erzeugt. Genauso verfährt man ∙ jedes numerische Attribut müssen alle Splitpoints berechnet werden
- im schlechtesten Fall werden *n-1* Splittpoints für *n* Attributwerte berechnet evaluiert und die jeweils besten *>* und ≤ -Regeln werden ermittelt. Nur diese beiden Verfeineren Fall werden *n- I* Splittpoints tür *n i* Datenmengen ist dagen ist dagen ist dagen ist dagen der die Lauf-<br>Die Lauf-großen dagen ist das die Lauf-die Lauf-großen der Schweize und die Lauf-die Lauf-die Lauf-die Lauf-die zeitiechtesten ran werden in repurpentis for in unterwerfe bereeffier
- und das für jede mögliche Verfeinerung! a das für jede mogliche verfeinerung:

Lösung: Berechne nicht alle Splitpoints et al. et al. et al. et al. et al. et al. et al. et al. et al. et al. Verfeinerungsschritt müssen wieder 2 ∗ *l* ∗ *k* Regeln erzeugt und evaluiert werden. In großen Wie oben gezeigt, wird zu die Liste aller möglichen Splitpoints erzeugt. Es werden Splitpoints erzeugt. Es wer<br>Die Liste aller möglichen Splitpoints erzeugt. Es werden eine Esplitpoints erzeugt. Es werden eine Splitpoint

- es werden äquidistante Stichproben genommen ( $\sqrt{m}$ , m = Anzahl Splitpoints) zeit aus. Deshalb wurde hier ein etwas gröberes Verfahren zum Finden von guten Splitpoints werden äquidistante Stichproben genommen ( $\sqrt{m}$ , m = Anzahl Splitpoints)
- eine obere und untere Schranke werden in die Nähe der besten Stichprobe gesetzt id untere unternet werden in die radie der besien und proble ge ie obere und untere Schranke werden in die Nähe der besten Stichprobe aesetzt

und der beste Splitpoint wird dann zum Verfeinern genommen. Dies wird wiederum sowohl für

- der Abstand der Stichproben wird verringert, beste wird bestimmt... Splitpoints ausgewertet, wobei m die Anzahl aller möglichen Splitpoints innerhalb der beiden s Splitten ist. Der Stichproben wird verringert, derte wird bestimmt
- statt 1000 Splitpoints werden nur 49 Splitpoints evaluiert  $\rightarrow \sim 20$ x schneller! kleineren soeben ausgewerteten Splitpoint gesetzt und die Obere auf die Obere auf die Obere auf den nächst Grö kleineren soekben soekben ausgewerteten Splitpolitieren Splitpoint gesetzt und die Obere auf den nächst Größer<br>Die Obere auf die Obere auf die Obere auf die Obere auf die Universitäte Splitpolitierung die Obere auf die Un  $\Box$  Doo Splitpoints werden nur 47 Splitpoints evaluten  $\rightarrow$   $\sim$  Zox schrieler;

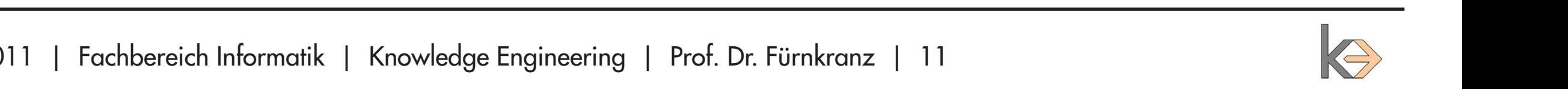

### **Testkonfiguration**

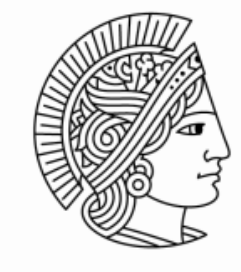

- 21 möglichst unterschiedliche Datensätze
- RRSE wird für Evaluation verwendet (Unabhängigkeit von Datenset)
- 10-fach Cross-Validation
- erst alle Konfigurationen von ReCo miteinander vergleichen
- dann die beste Konfiguration mit anderen Regressionslernern vergleichen
- es wird Rankingverfahren mit anschließende Friedman/Nemenyi Test verwendet Friedman Statistik beschreibt, ob es signifikante Unterschiede der Algorithmen gibt Nemenyi Test stellt fest welche Algorithmen signifikant unterschiedlich sind

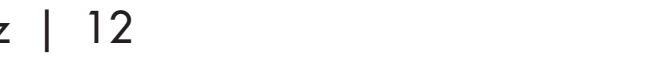

### **Konfigurationen von ReCo**

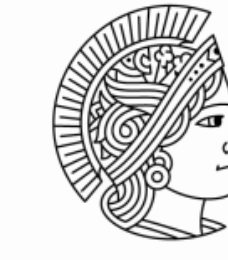

**TECHNISCHE** UNIVERSITÄT **DARMSTADT** 

Verschiedene Konfigurationen wurden getestet:

- Feste Regelanzahl
- Abbruchkriterium mit Vorschau
- Aufteilung der Growing- und Pruningmenge
- **Mindestabdeckung**
- Schätzer Median / MD

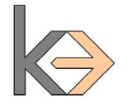

### **Feste Regelanzahl**

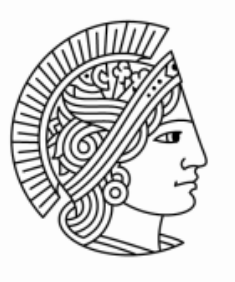

**TECHNISCHE** UNIVERSITÄT DARMSTADT

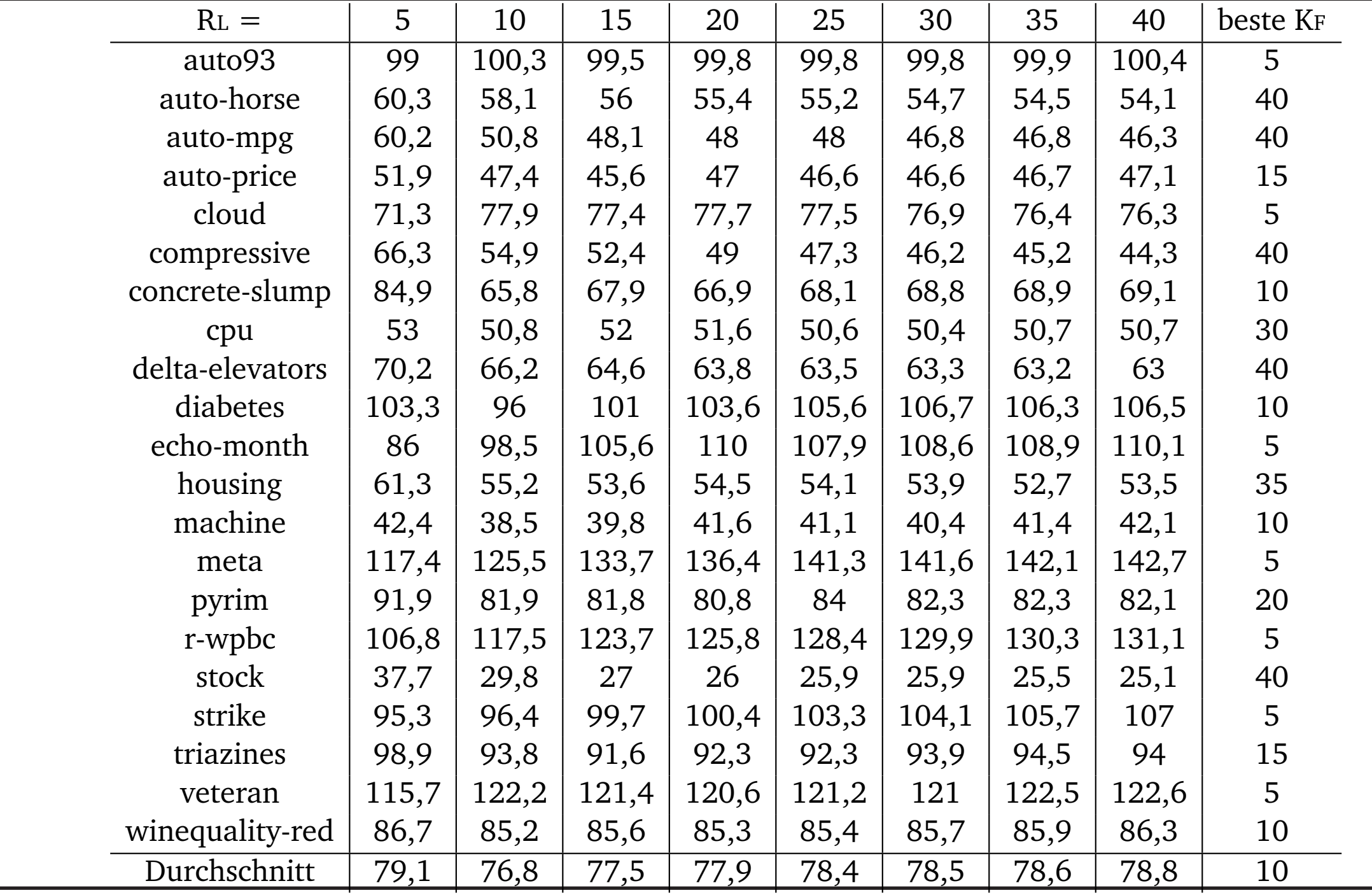

02.11.2011 | Fachbereich Informatik | Knowledge Engineering | Prof. Dr. Fürnkranz | 14

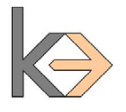

#### **Ergebnisse ReCo** Kapitels erwähnt, ist der Durchschnitt aller Datenmengen ein nicht so zuverlässiges Kriterium. Design werden in die sem Abschnitt als die Solicies werden in die staat van die Solicies werden werden van Rankingv ren verglichen, wobei der durchschnittliche Rang für alle Datenmengen berechnet wird.

Besten ist. Schaut man sich den Durchschnitt der getesteten Konfigurationen auf allen Daten-

mengen an, so ist mit 72,8 die Konfiguration mit 72,8 die Konfiguration mit der Mindestabdeckung von 3, keine <br>Durchmittel

Tabelle 8: Ranking der Konfigurationen

Aus Tabelle 8 ergibt sich, dass die Konfiguration *(*CV *= 3)* die Beste ist. Konfigurationen mit

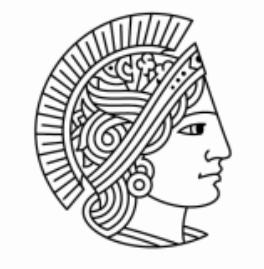

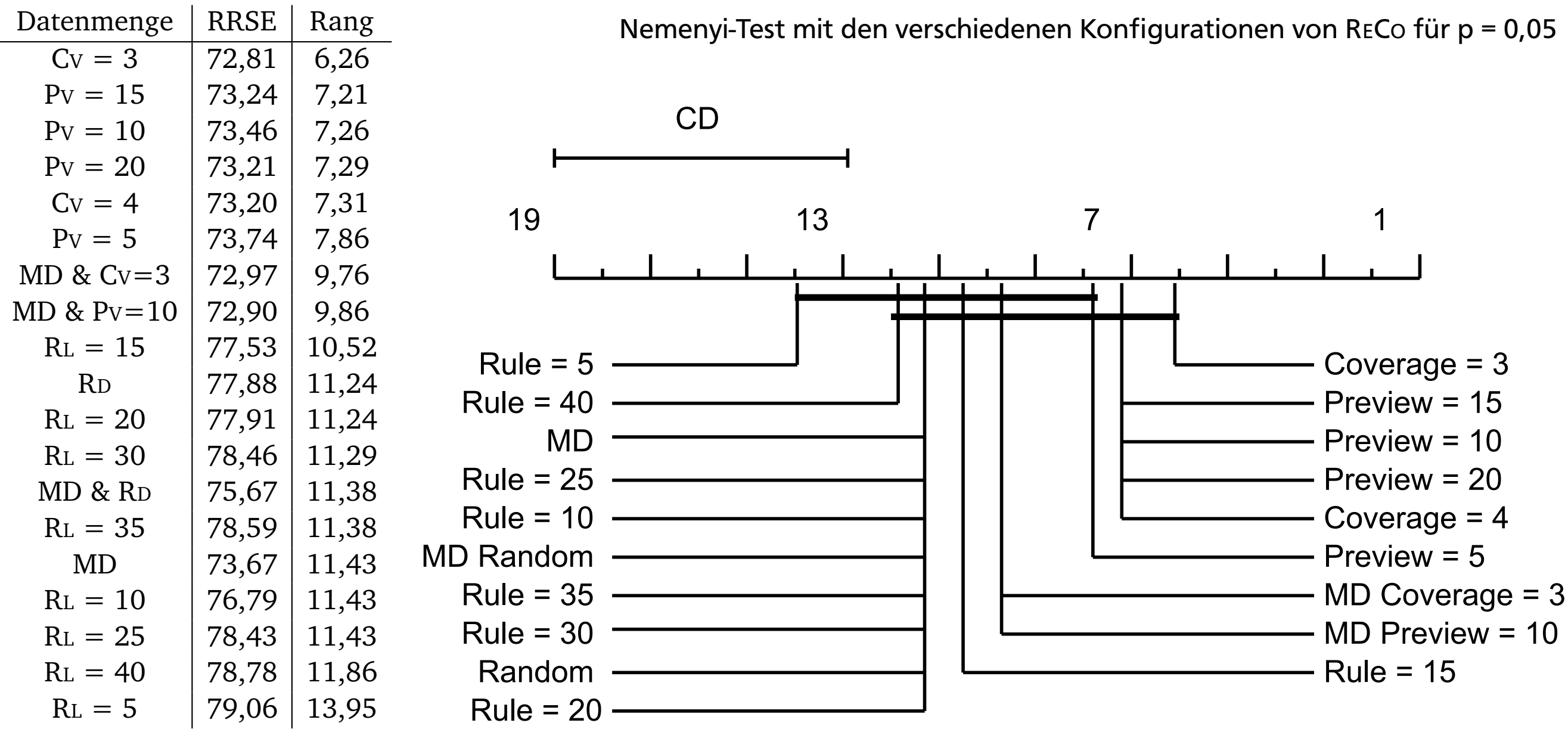

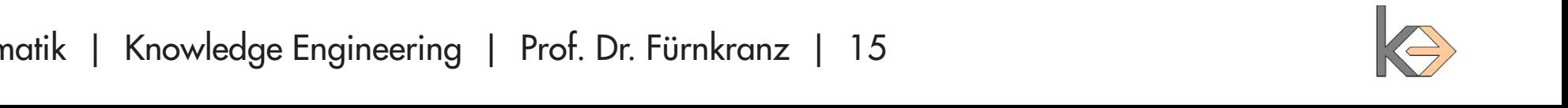

### **Vergleich mit anderen Lernern**

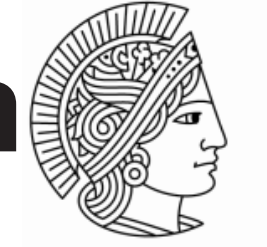

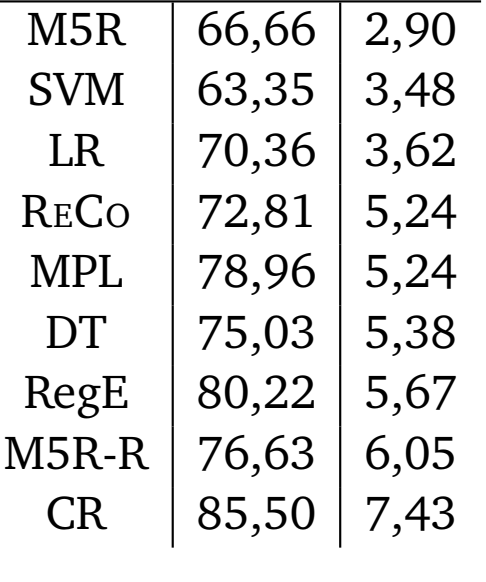

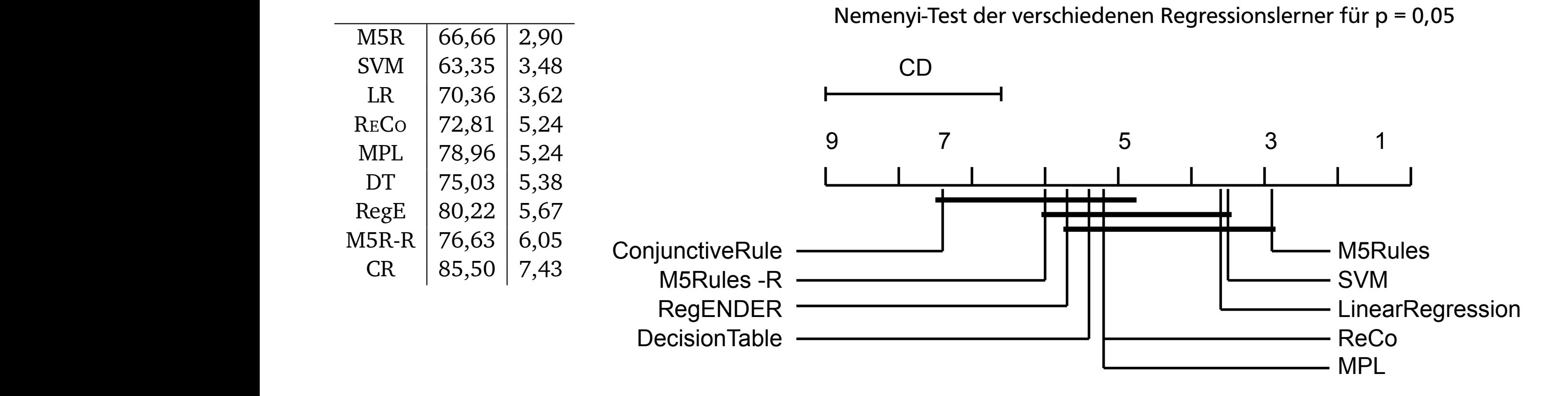

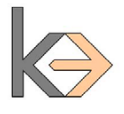

### **Runtime** state and Constantine SVM BRAUCHEN AM LÄNGSTEIN. RECORD IST ZU IST ZU IST ZU IST ZU IST ZU IST ZU IST ZU IST ZU IST ZU IST ZU IST ZU<br>Der Langsamste der Langsamste der Hier verwendeten Regellerner, der Langsamste der Langsamste der Langsamste d

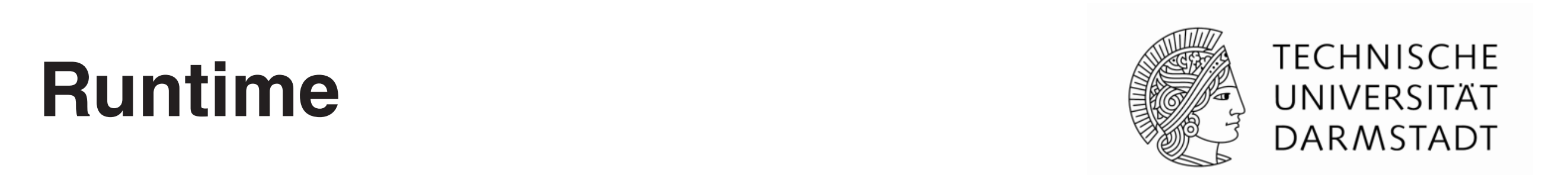

allerdings wurde RECO auch nicht auf Schnelligkeit optimiert, so wie M5Rules oder RegENDER.

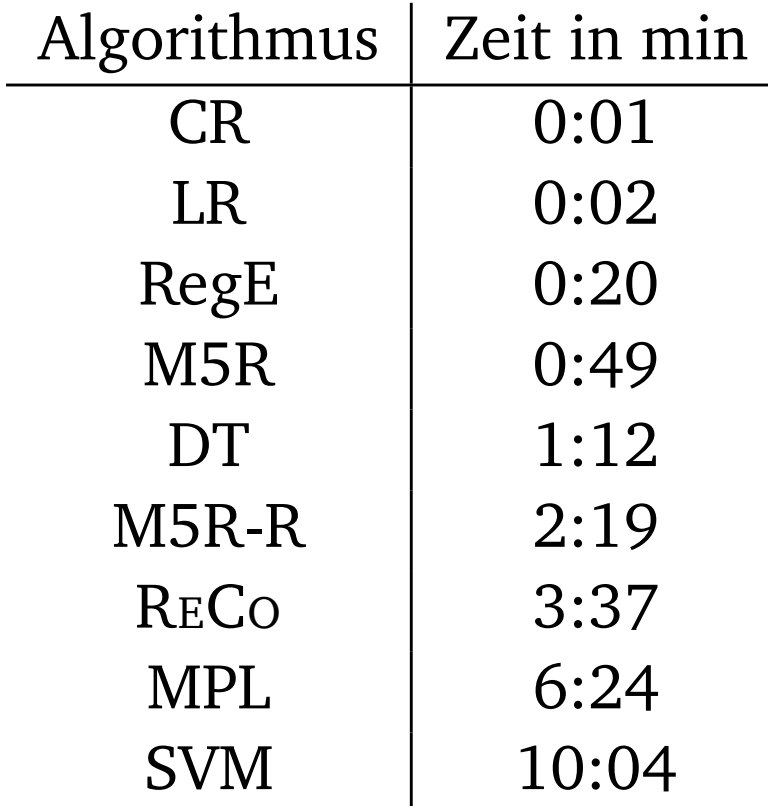

In Tabelle 11 ist eine Auflistung der benötigten Rechenzeit zum Erstellen eines Modells für alle

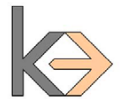

# **Zusammenfassung / Ausblick**

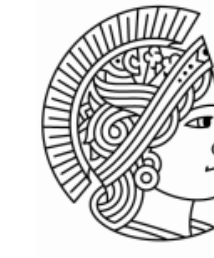

**TECHNISCHE** UNIVERSITÄT **DARMSTADT** 

- Reduce-Strategie erstmals implementiert
- verschiedene Konfigurationen getestet
- Reduce-and-Conquer ähnlich gut wie andere Regressionsregellerner

Offene Punkte

- wie verhält sich ReCo mit stark verrauschten Daten?
- Reduce-and-Conquer auf Schnelligkeit optimieren
- zusätzliche Konfigurationen testen

andere Repräsentationssprachen, Suchstrategien, Overfitting

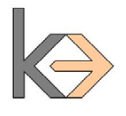